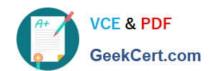

# AD0-E703<sup>Q&As</sup>

Adobe Certified Expert - Magento Commerce Developer

### Pass Adobe AD0-E703 Exam with 100% Guarantee

Free Download Real Questions & Answers PDF and VCE file from:

https://www.geekcert.com/ad0-e703.html

100% Passing Guarantee 100% Money Back Assurance

Following Questions and Answers are all new published by Adobe
Official Exam Center

- Instant Download After Purchase
- 100% Money Back Guarantee
- 365 Days Free Update
- 800,000+ Satisfied Customers

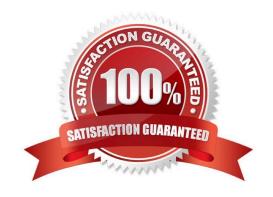

# VCE & PDF GeekCert.com

#### https://www.geekcert.com/ad0-e703.html

2024 Latest geekcert AD0-E703 PDF and VCE dumps Download

#### **QUESTION 1**

You are building a new module to add extra functionality to the Magento application. What files are required?

- A. registration.php
- B. etc/module.xml
- C. composer.json
- D. Setup/InstallSchema.php
- E. etc/config.xml

Correct Answer: ABC

#### **QUESTION 2**

You are reviewing a Magento module and see a directory named Service.

What can you determine from this directory\\'s name?

- A. It is where the API response cache is stored
- B. It is where API-related configuration resides
- C. It is where the module\\'s service contracts are stored
- D. You need to review the files in this folder to understand its purpose

Correct Answer: D

#### **QUESTION 3**

You are building a report using complex SQL aggregations to locate the required data.

In what type of class do you put these SQL statements?

- A. Resource model
- B. Repository
- C. Model
- D. Helper

Correct Answer: A

## QUESTION 4

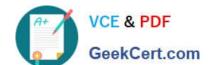

#### https://www.geekcert.com/ad0-e703.html

2024 Latest geekcert AD0-E703 PDF and VCE dumps Download

A merchant is interested in setting different prices for the same products in different store scopes.

What do you reply to this inquiry?

- A. The prices can only be scoped per website or globally
- B. The prices can be scoped per store
- C. The price scope can be set to store but this will lead to performance degradation of category pages
- D. The prices do not support scopes

Correct Answer: A

#### **QUESTION 5**

You have created a new product type, sample, and need to customize how it renders on the shopping cart page. Keeping maintainability in mind, how do you add a new renderer?

- A. Create the layout file, checkout\_cart\_item\_renderers.xml, reference the checkout.cart.item.renderers block and add a new block with an as="sample" attribute.
- B. Override the cart/form.phtml template and add logic for the sample product type.
- C. Create the layout file, checkout\_cart\_index.xml, and reference the checkout.cart.renderers block and add a block with the as="sample" attribute.
- D. Create the layout file, checkout\_cart\_index.xml, and update the cart page\\'s uiComponent to appropriately render the sample product type.

Correct Answer: A

AD0-E703 PDF Dumps

AD0-E703 Study Guide

AD0-E703 Braindumps